a. tushu007.com

## <<Android

 $<<$ Android  $1$  >>

13 ISBN 9787115298027

10 ISBN 7115298025

出版时间:2013-1

页数:637

字数:969000

extended by PDF and the PDF

http://www.tushu007.com

addiscussion, tushu007.com

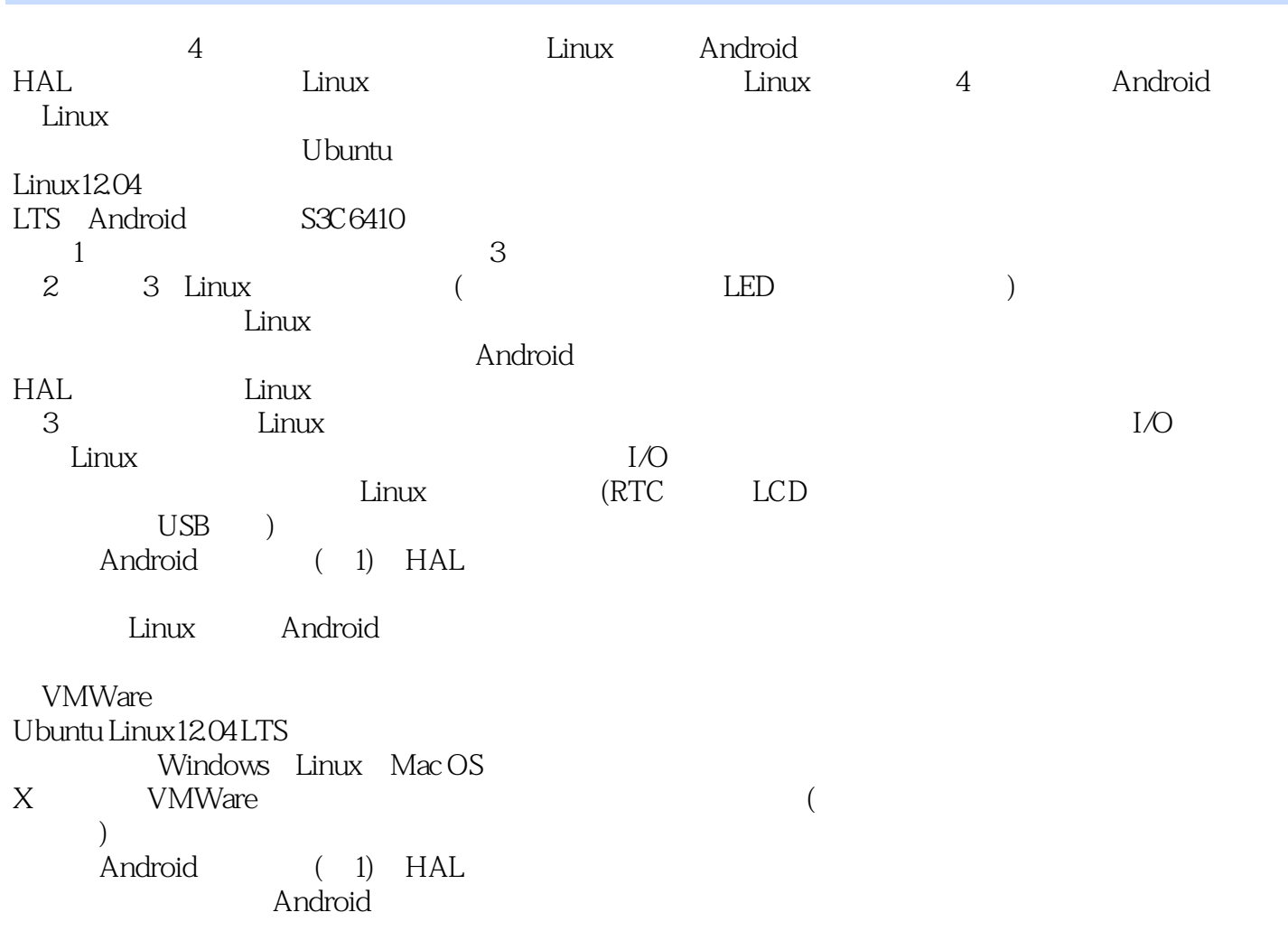

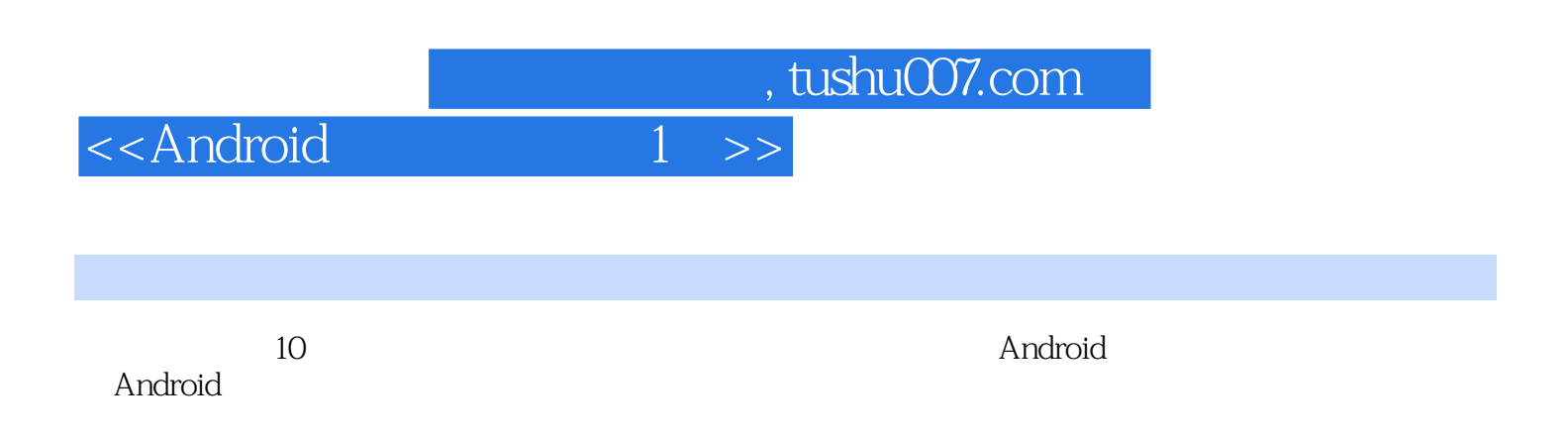

 $n$ , tushu007.com

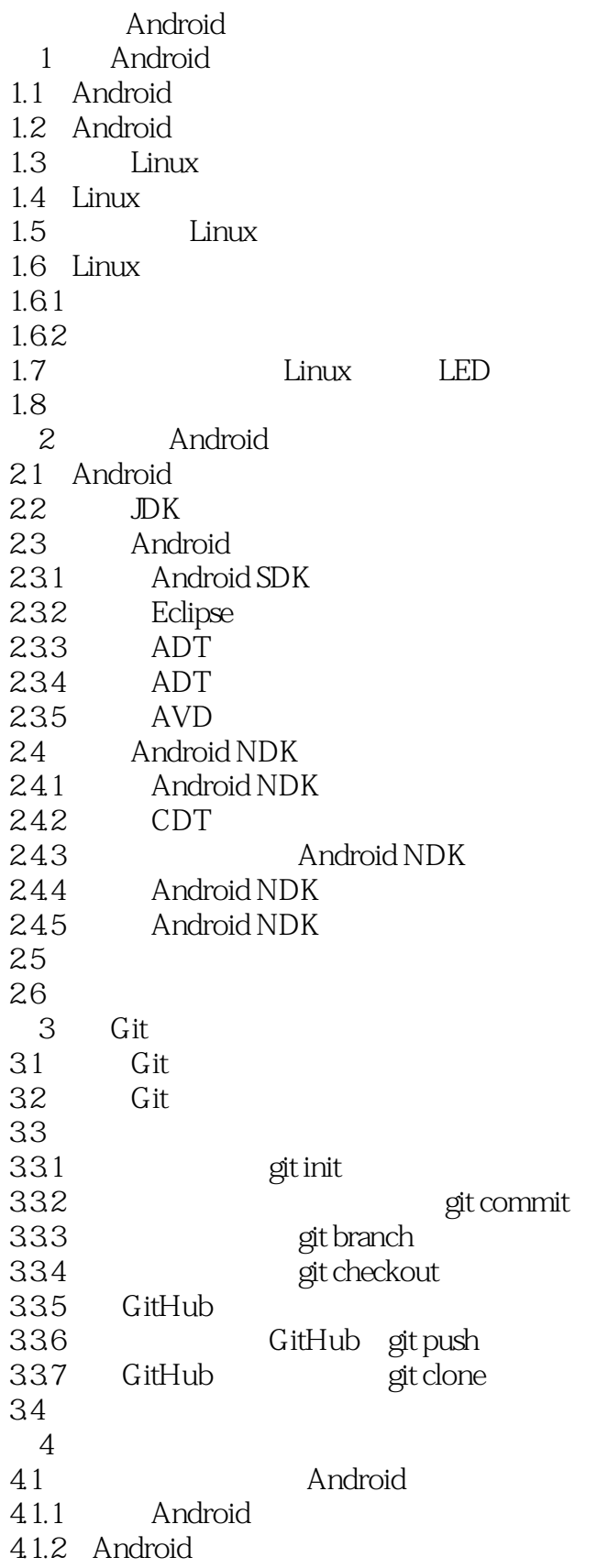

and tushu007.com<br>
and the set of the set of the set of the set of the set of the set of the set of the set of the set of the set of the set of the set of the set of the set of the set of the set of the set of the set of th

<<Android

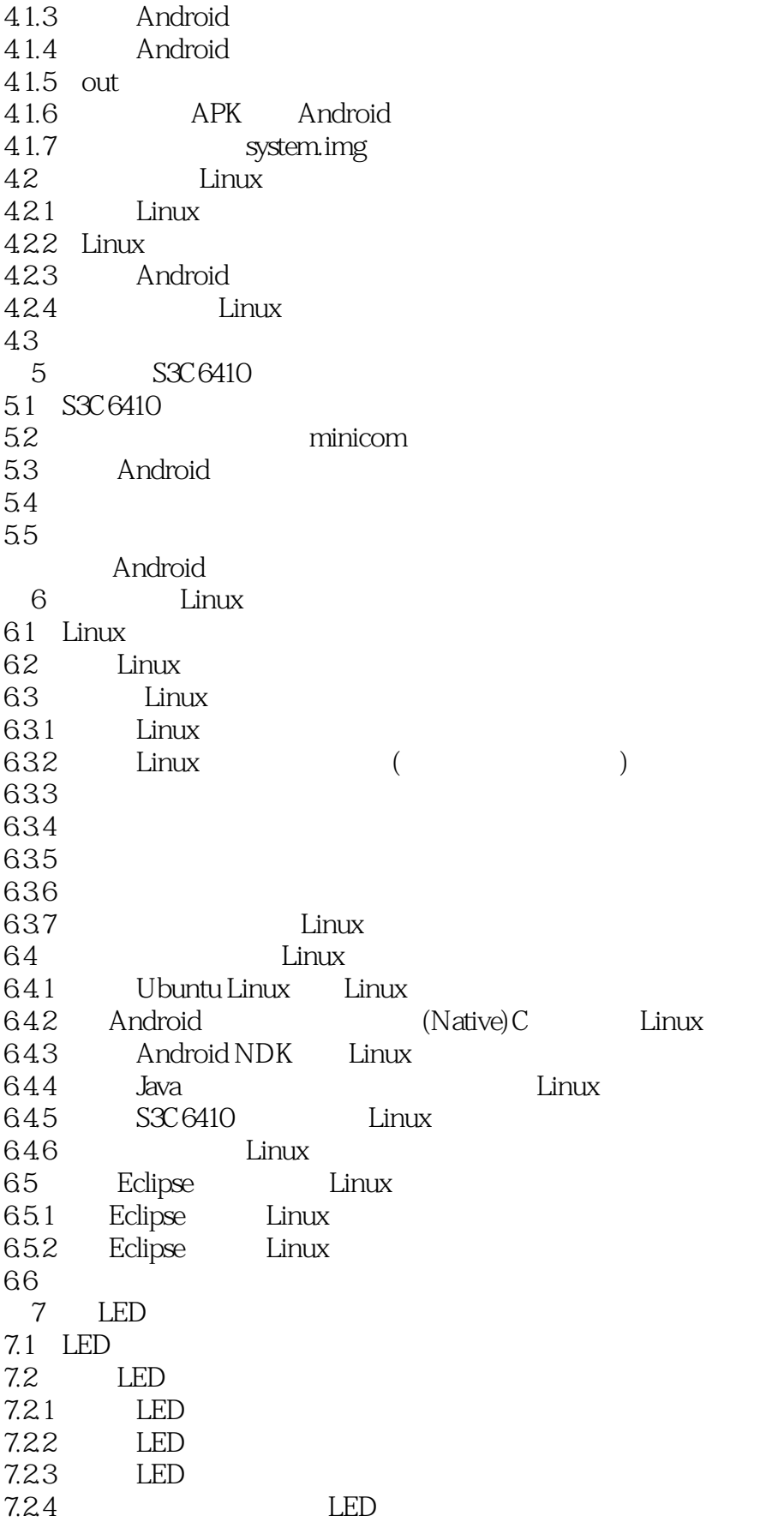

and tushu007.com<br>and the state of the state of the state of the state of the state of the state of the state of the state of the state of the state of the state of the state of the state of the state of the state of the st

<<Android

7.25 LED 7.26 LED 7.2.7 LED 7.3 LED  $7.31$  I/O 7.32 NDK LED  $7.33$  Java LED  $7.4$  LED  $7.5$  $8<sup>8</sup>$ 8.1 Linux 8.1.1 Linux  $81.2$  Linux () 8.2 Linux 8.3 (PWM) 831 832 833 84 9 HAL 9.1 Android HAL 9.2 Android HAL 9.3 LED HAL 9.3.1 HAL Linux<br>9.3.2 Linux 9.3.2 Linux LED 9.33 9.34 LED HAL 9.3.5 HAL Service 9.36 HAL 9.3.7 Service Java 9.38 LED 9.4 10<sup>di</sup> Linux 10.1 printk 10.2 printk Linux  $10.3$  (/proc) 10.4  $10.4.1$  gdb  $10.4.2$  gdbserver  $10.43$   $kgdb$ 10.5 Linux 11 Linux  $11.1$  $11.2$  $11.21$ 11.22 64

 $\begin{array}{c} \hbox{tushu007.com} \\ 1 \hbox{ } >> \end{array}$ 

<<Android

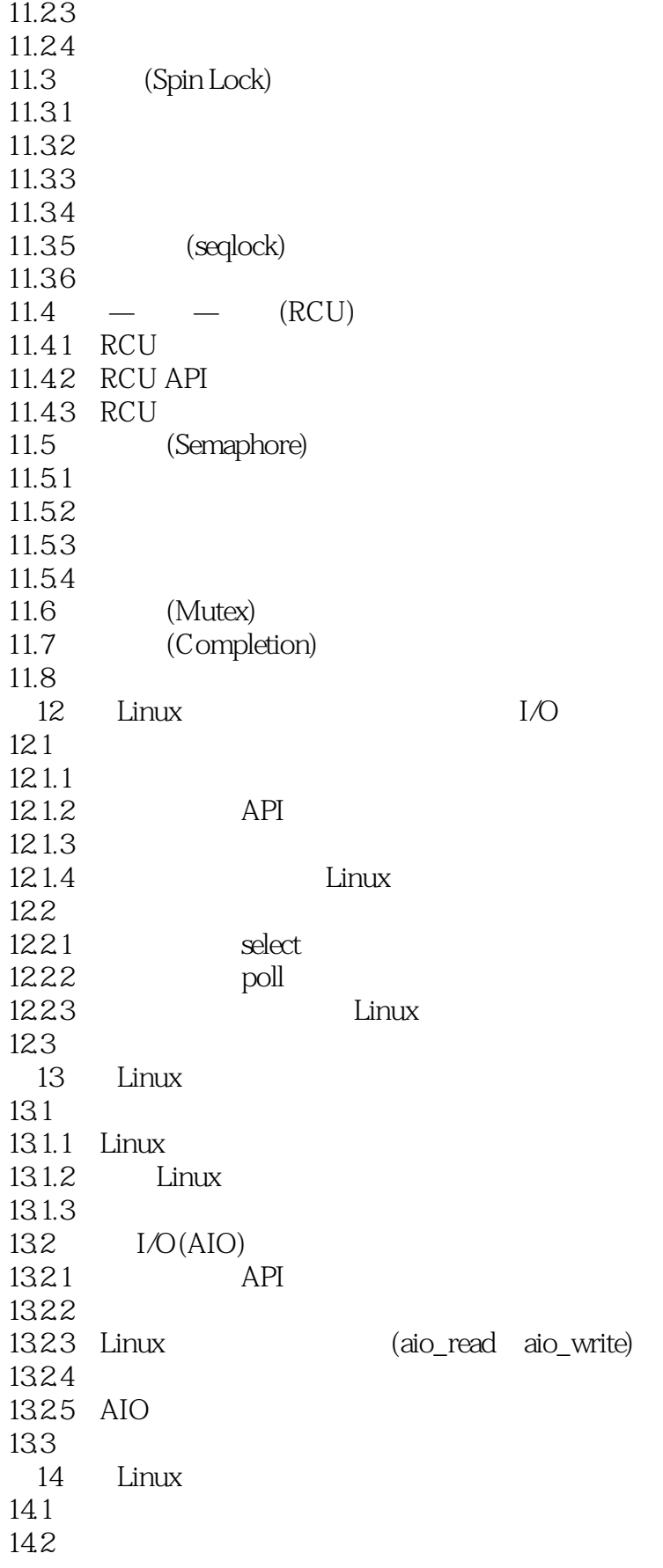

, tushu007.com

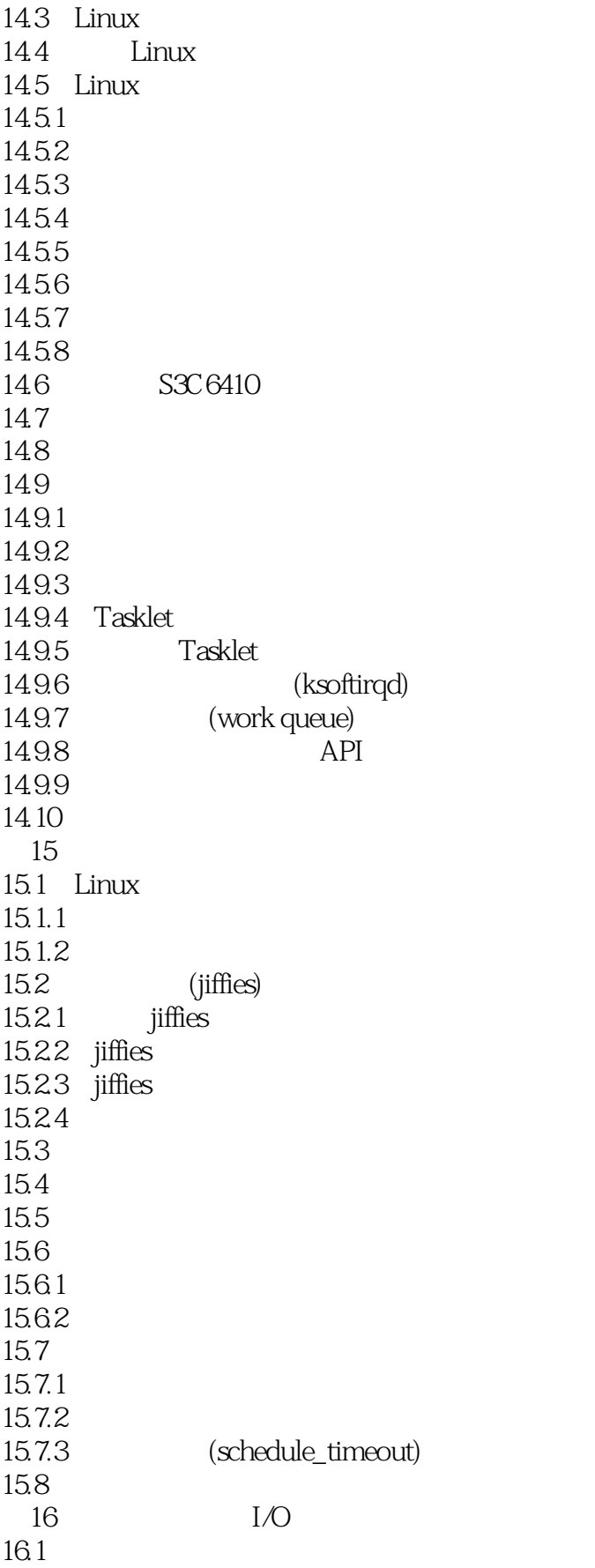

, tushu007.com

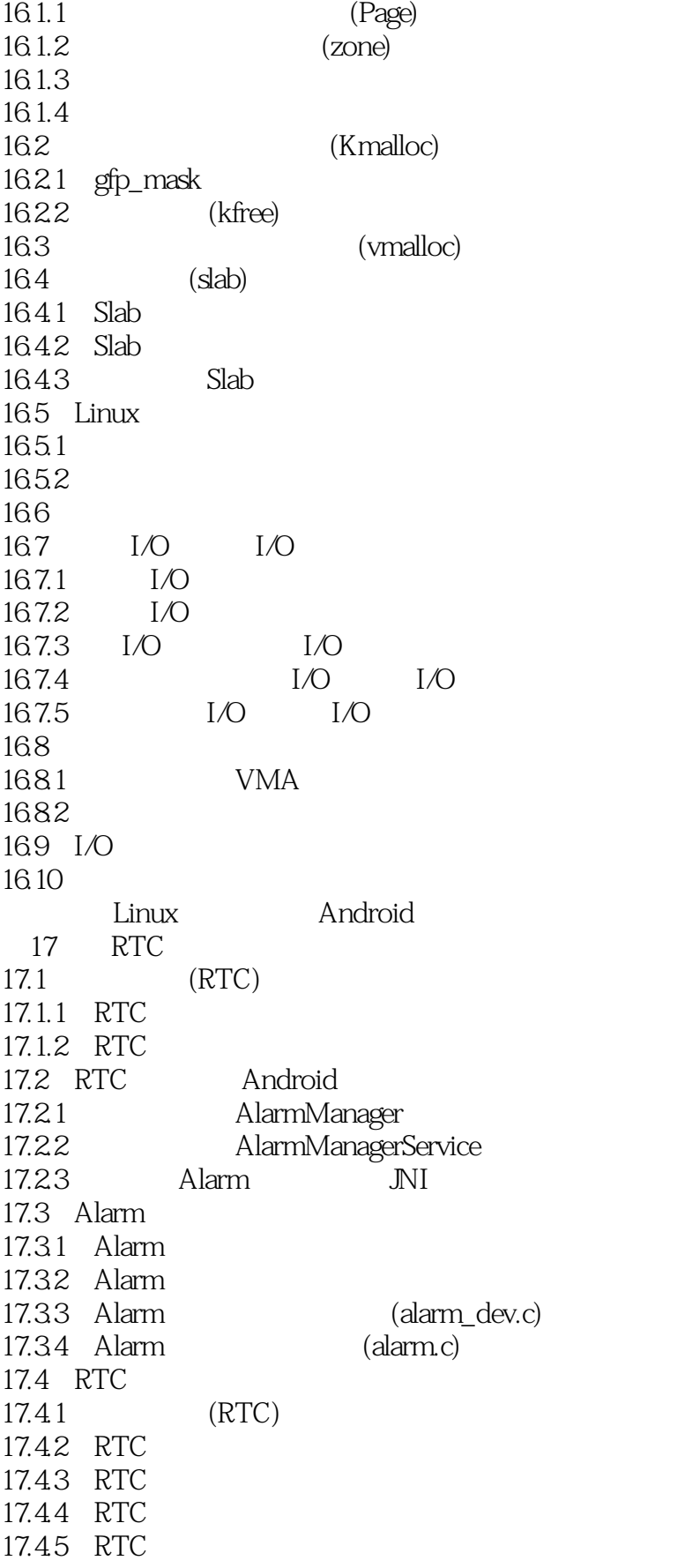

and tushu007.com

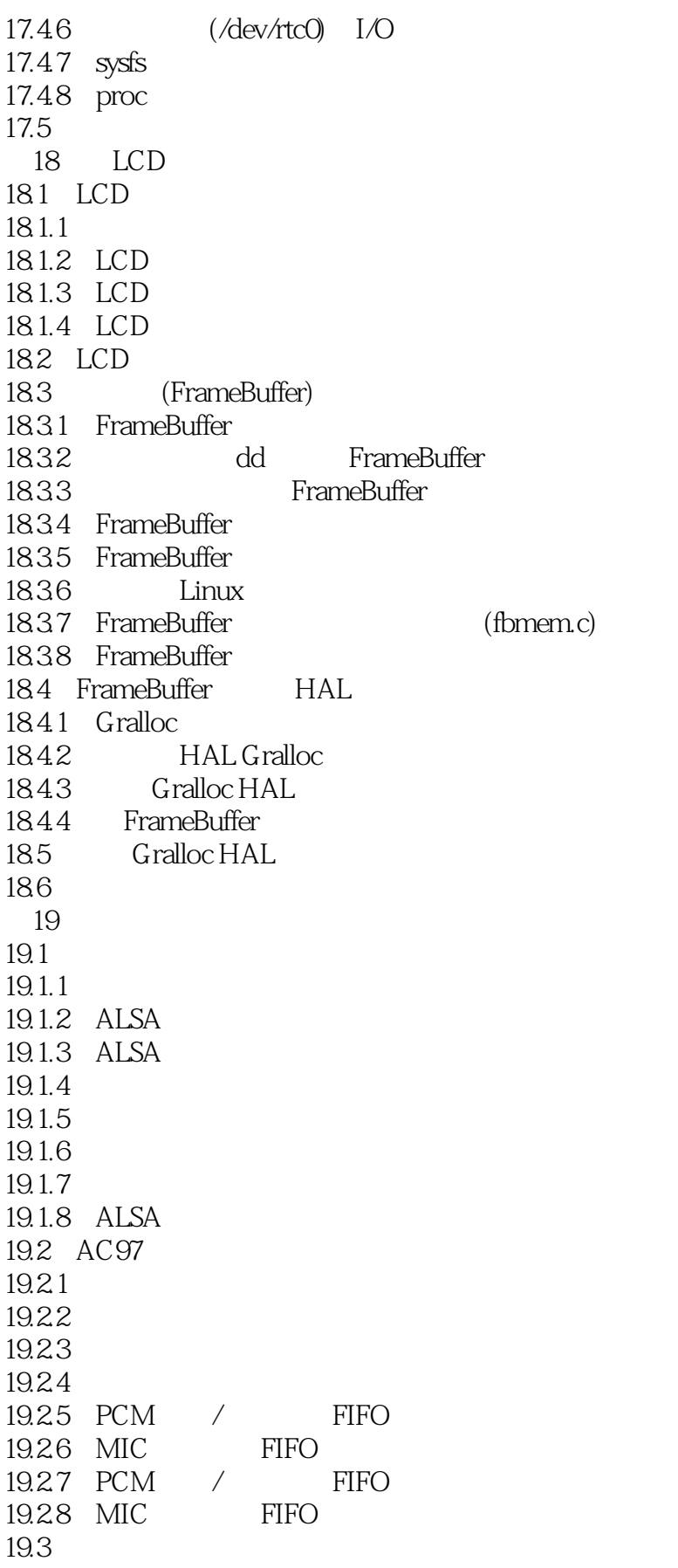

and tushu007.com

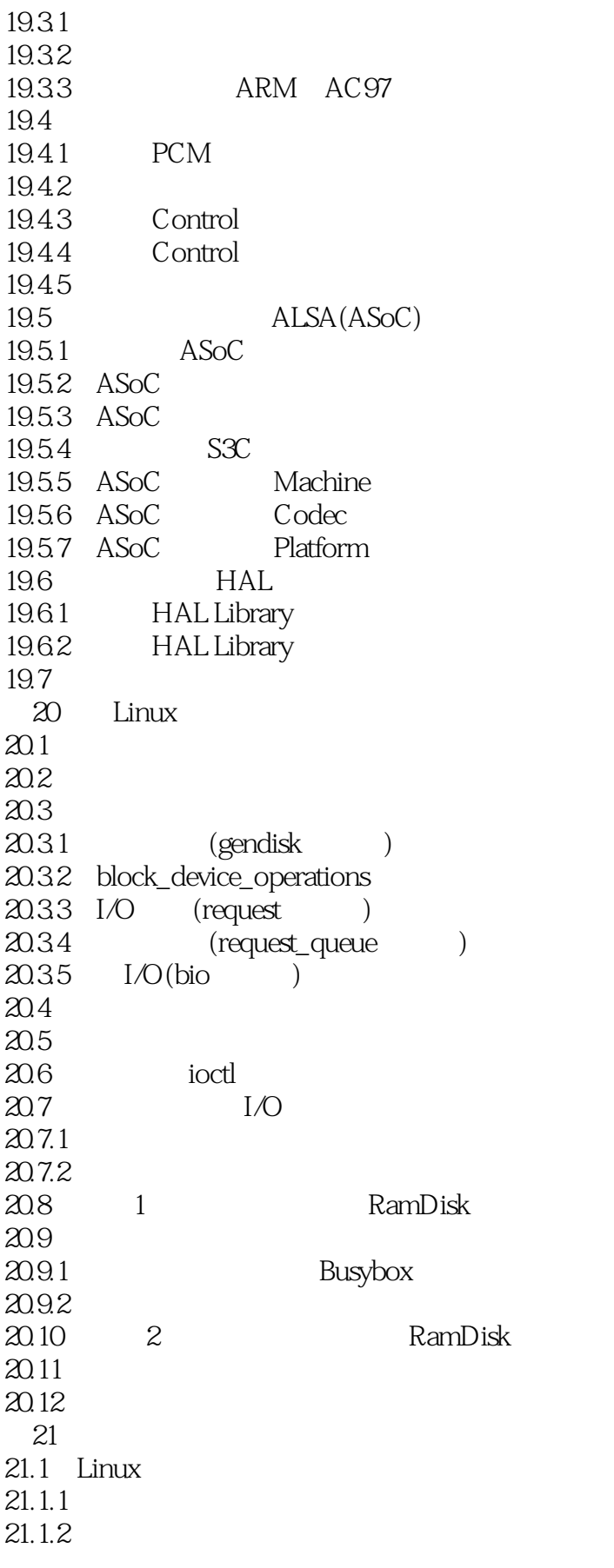

 $\int_{1}^{\infty}$ , tushu007.com

# <<Android

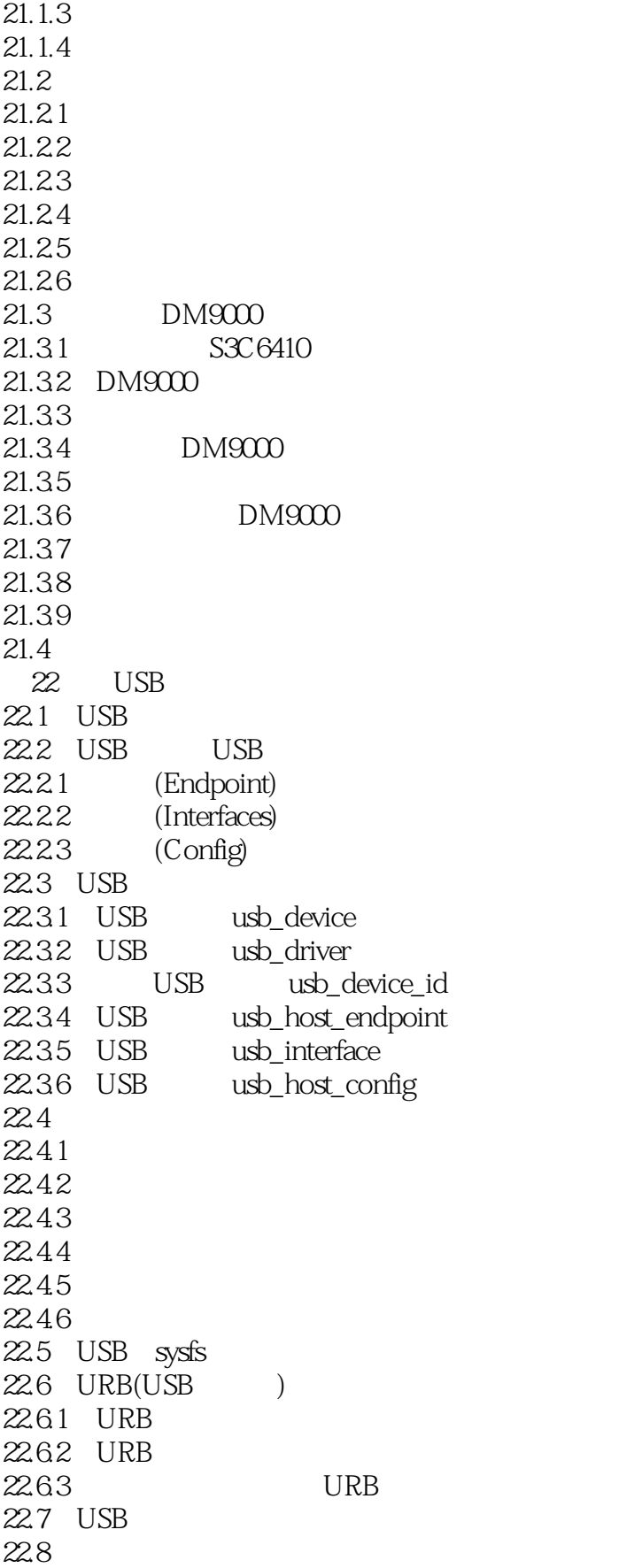

 $n$ , tushu007.com

<<Android 1 >>

22.9

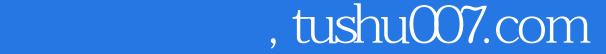

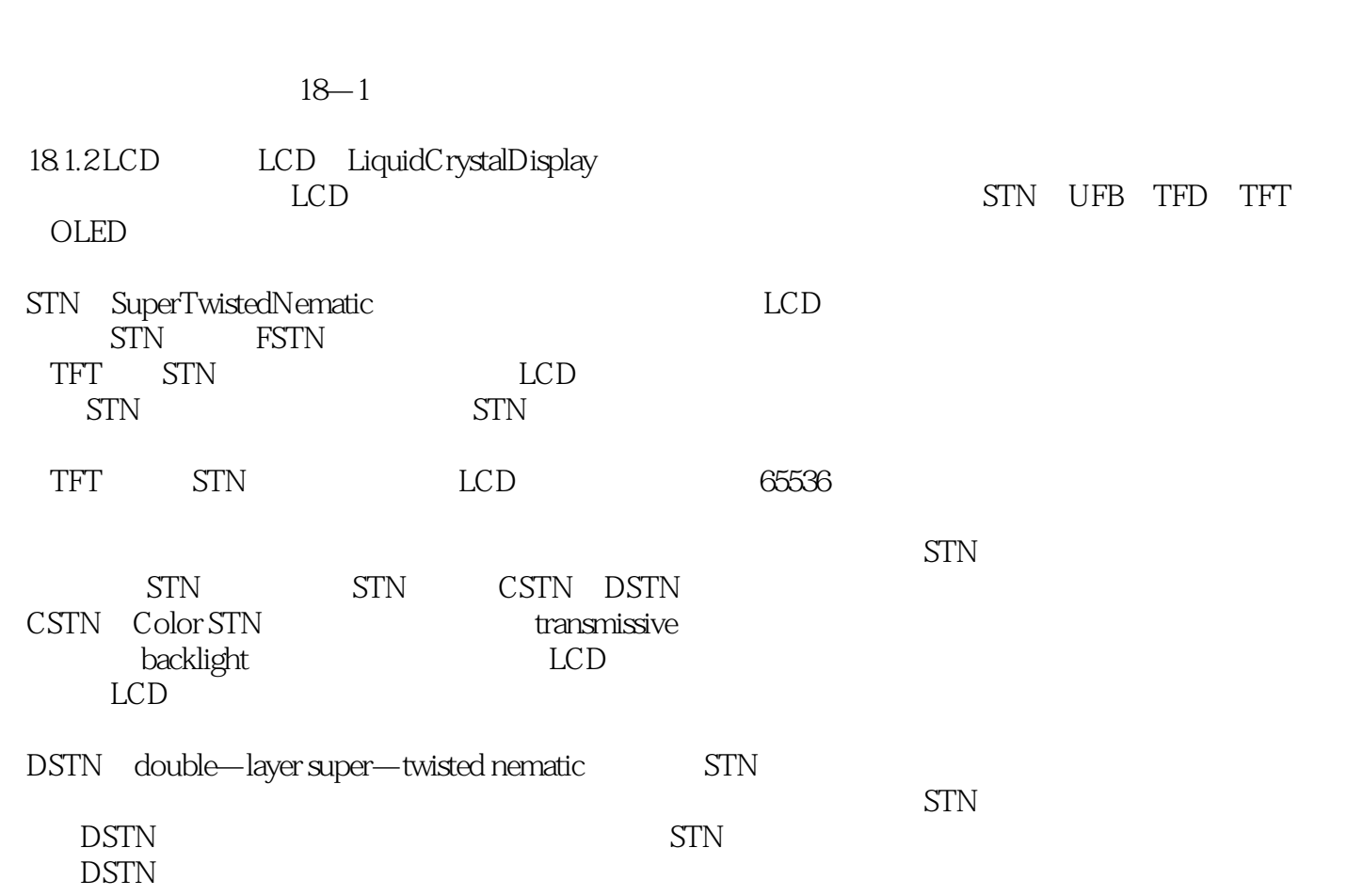

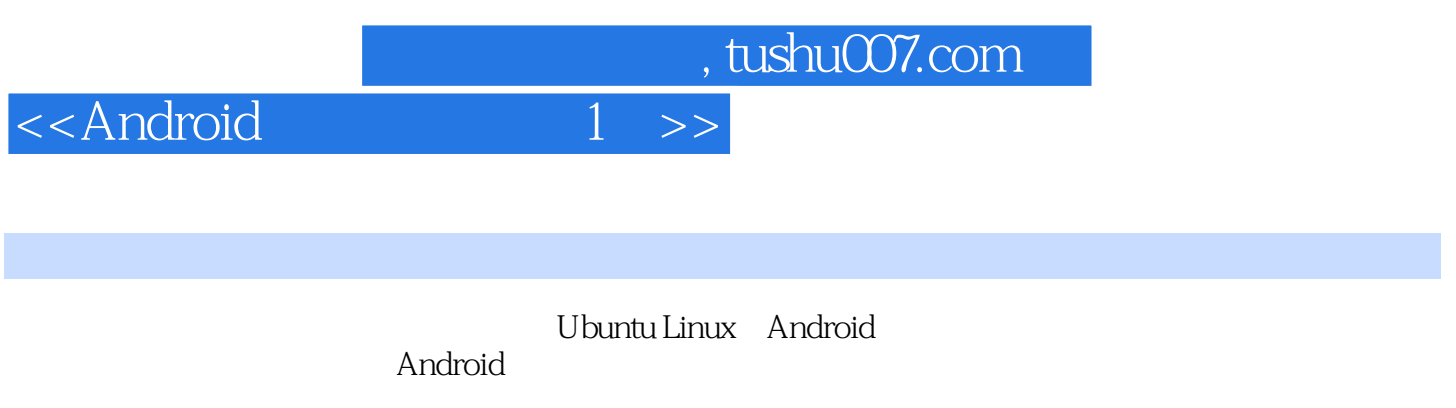

 $\sim$   $\sim$ 

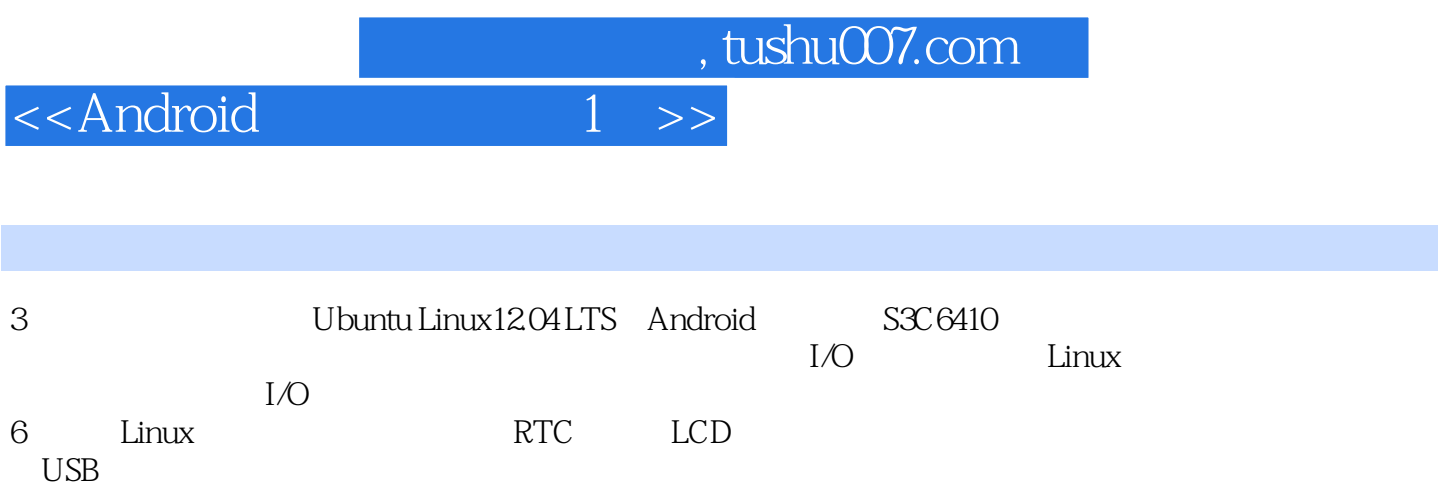

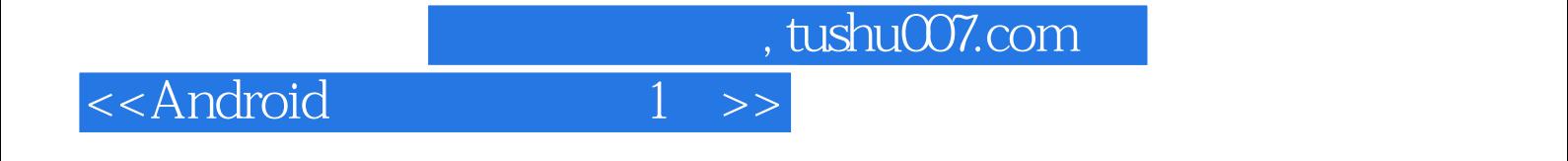

本站所提供下载的PDF图书仅提供预览和简介,请支持正版图书。

更多资源请访问:http://www.tushu007.com